# The pdfrender package

# Heiko Oberdiek <heiko.oberdiek at googlemail.com>

# 2010/01/28 v1.2

## Abstract

The PDF format has some graphics parameter like line width or text rendering mode. This package provides an interface for setting these parameters.

# Contents

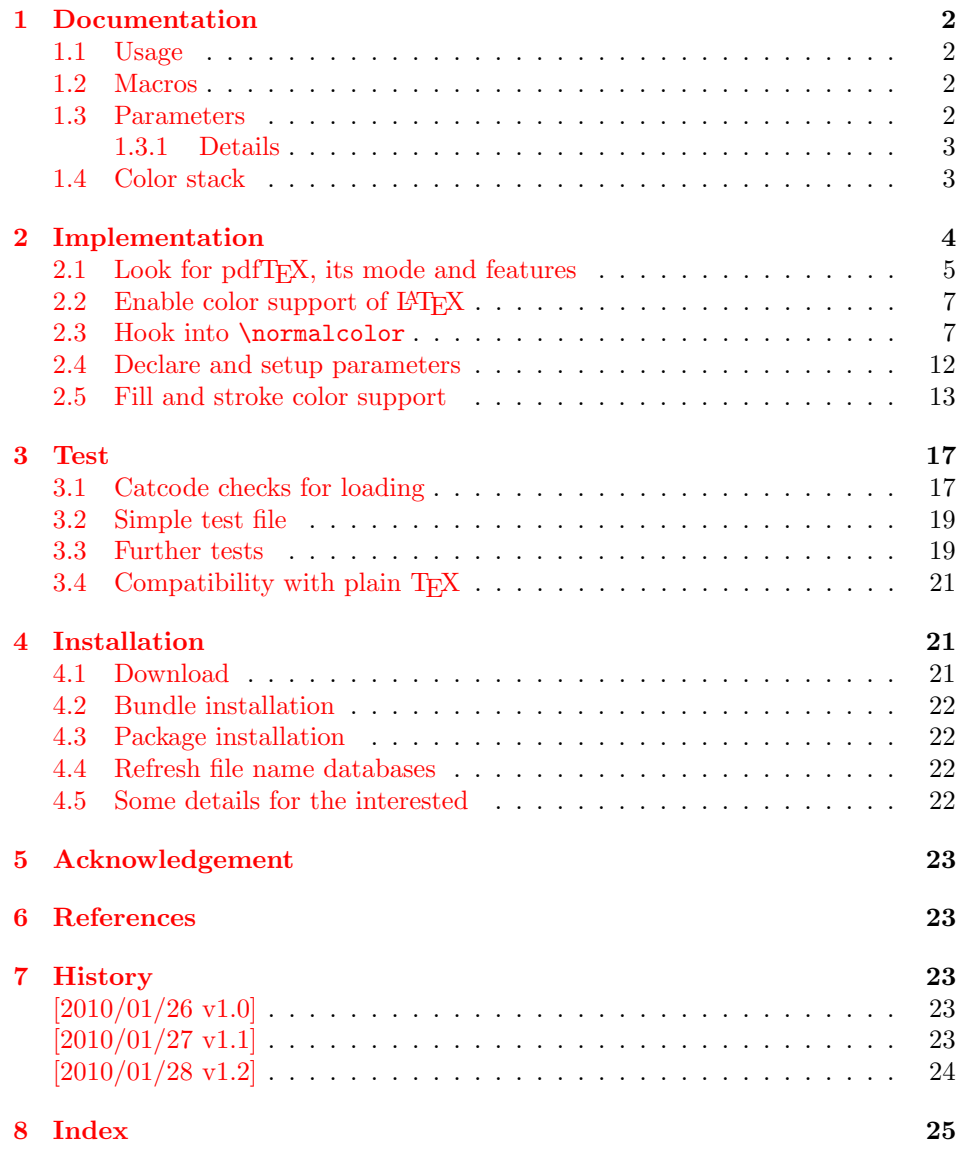

# <span id="page-1-0"></span>1 Documentation

This package pdfrender defines an interface for PDF specific parameters that affects the rendering of graphics or text. The interface and its implementation uses the same technique as package color for color settings. Therefore this package is loaded to enable LAT<sub>E</sub>X's color interface.

At different places LAT<sub>EX</sub> uses \normalcolor to avoid that header, footer or floats are print in the current color of the main text.  $\setminus$  setgroup@color is used to start a save box with the color that is set at box saving time. Package pdfrender extends these macros to add its own hooks of its parameters. Therefore LATEX3 should generalize LAT<sub>E</sub>X  $2\varepsilon$ 's color interface.

## <span id="page-1-1"></span>1.1 Usage

In LATEX the package is loaded as normal package. Options are not defined for this package.

\usepackage{pdfrender}

This package can also be used in plain T<sub>E</sub>X and even iniT<sub>E</sub>X:

input pdfrender.sty

## <span id="page-1-2"></span>1.2 Macros

<span id="page-1-4"></span> $\left\{ \text{key value list} \right\}$ 

The first parameter  $\langle key \ value \ list \rangle$  contains a list of parameter settings. The key entry is the parameter name. The macro works like \color (without optional argument) for color setting.

```
\textpdfrender \{\langle key \ value \ list \rangle\} \ {\langle text \rangle\}
```
In the same way as \pdfrender the first argument specifies the parameters that should be set. This parameter setting affects  $\langle text \rangle$  only. Basically it works the same way as **\textcolor** (without optional argument).

## <span id="page-1-3"></span>1.3 Parameters

The following table shows an overview for the supported parameters and values:

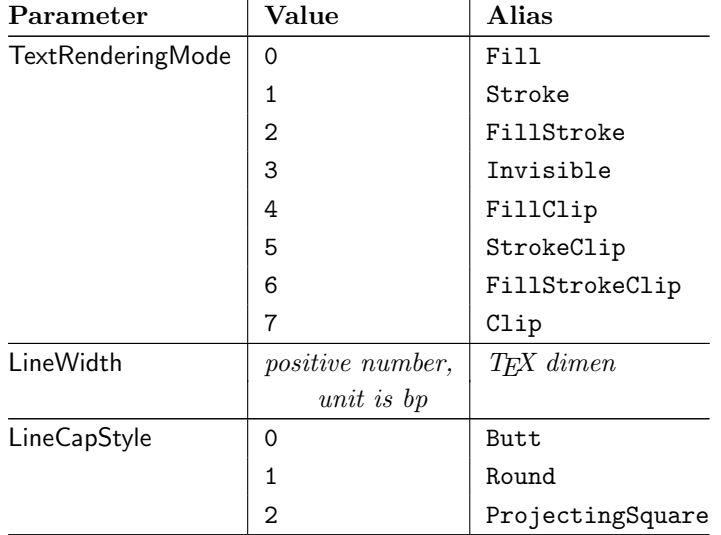

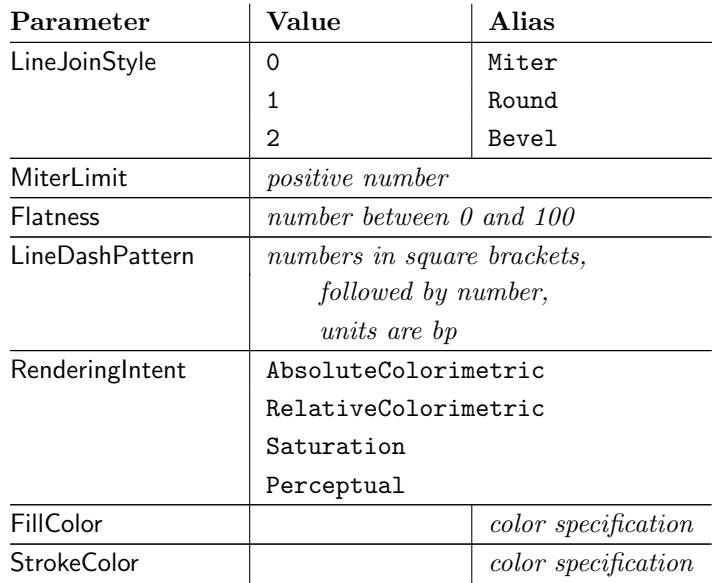

#### 1.3.1 Details

The description and specification of these parameters are available in the PDF specification [1]. Therefore they are not repeated here.

- <span id="page-2-0"></span>Value: The values in the second column lists or describe the values that are specified by the PDF specification.
- Alias: Inste[ad](#page-22-4) of magic numbers the package also defines some aliases that can be given as value. Example: LineCapStyle=Round has the same effect as LineCapStyle=1.
- Number: The term number means an integer or real number. The real number is given as plain decimal number without exponent. The decimal separator is a period. At least one digit must be present.
- LineWidth: As alias a TEX dimen specification can be given. This includes explicit specifications with number and unit, e.g. LineWidth=0.5pt. Also LATEX length registers may be used. If  $\varepsilon$ -T<sub>E</sub>X's **\dimexpr** is available, then it is automatically added. However package calc is not supported.
- FillColor, StrokeColor: Package color or xcolor must be loaded before these options can be used (since version 1.2). LAT<sub>E</sub>X's color support sets both colors at the same time to the same value. However parameter TextRenderingMode offers the value FillStroke that makes only sense, if the two color types can be set separately. If one of the options FillColor or StrokeColor is specified, then also the color is set. For compatibility with the LAT<sub>EX</sub> color packages (color or xcolor), always both colors must be set. Thus if one of them is not specified, it is taken from the current color.

Both options FillColor and StrokeColor expect a L<sup>AT</sup>FX color specification as value. Also the optional color model argument is supported. Example:

FillColor=yellow, StrokeColor=[cmyk]{1,.5,0,0}

# 1.4 Color stack

<span id="page-2-1"></span>If the pdfTEX version provides color stacks, then each parameter is assigned a page based color stack. The assignment of a stack takes place, when its parameter is set the first time. This avoids the use of color stacks that are not needed.

# <span id="page-3-0"></span>2 Implementation

## $\langle$ \*package $\rangle$

Reload check, especially if the package is not used with LAT<sub>EX</sub>.

```
2 \begingroup
 3 \ \ \ \ \ \ \ \ \ \ \ 44 12 %,
 4 \catcode45 12 % -5 \catcode46 12 % .
 6 \catcode58 12 % :
 7 \catcode64 11 % @
 8 \catcode123 1 % {
 9 \catcode125 2 % }
10 \expandafter\let\expandafter\x\csname ver@pdfrender.sty\endcsname
11 \ifx\x\relax % plain-TeX, first loading
12 \else
13 \def\empty{}%
14 \ifx\x\empty % LaTeX, first loading,
15 % variable is initialized, but \ProvidesPackage not yet seen
16 \qquad \text{leless}17 \catcode35 6 % #
18 \expandafter\ifx\csname PackageInfo\endcsname\relax
19 \def\x#1#2{%
20 \immediate\write-1{Package #1 Info: #2.}%
21 }%
22 \qquad \text{leles}23 \def\x#1#2{\PackageInfo{#1}{#2, stopped}}%
24 \overrightarrow{f_i}25 \{x\{\text{pdfrender}\} The package is already loaded}%
26 \aftergroup\endinput
27 \chii
28 \{f_i\}29 \endgroup
Package identification:
30 \begingroup
31 \catcode35 6 % #
32 \catcode40 12 % (
33 \catcode41 12 % )
34 \catcode44 12 % ,
35 \catcode45 12 % -
36 \catcode46 12 % .
37 \catcode47 12 % /
38 \catcode58 12 % :
39 \catcode64 11 % @
40 \catcode91 12 % [
41 \catcode93 12 % ]
42 \catcode123 1 % {
43 \catcode125 2 % }
44 \expandafter\ifx\csname ProvidesPackage\endcsname\relax
45 \def\x#1#2#3[#4]{\endgroup
46 \immediate\write-1{Package: #3 #4}%
47 \xdef#1{#4}%
48 }%
49 \else
50 \det\ x#1#2[#3]{\endgroup51 #2[{#3}]%
52 \ifx#1\@undefined
53 \xdef#1{#3}%
54 \fi
55 \ifx#1\relax
56 \xdef#1{#3}%
57 \fi
58 }%
```

```
59 \fi
60 \expandafter\x\csname ver@pdfrender.sty\endcsname
61 \ProvidesPackage{pdfrender}%
62 [2010/01/28 v1.2 Access to some PDF graphics parameters (HO)]
63 \begingroup
64 \catcode123 1 % {
65 \catcode125 2 % }
66 \def\x{\endgroup
67 \expandafter\edef\csname PdfRender@AtEnd\endcsname{%
68 \catcode35 \the\catcode35\relax
69 \catcode64 \the\catcode64\relax
70 \catcode123 \the\catcode123\relax
71 \catcode125 \the\catcode125\relax
72 }%
73 }%
74 \x
75 \catcode35 6 % #
76 \catcode64 11 % @
77 \catcode123 1 % {
78 \catcode125 2 % }
79 \def\TMP@EnsureCode#1#2{%
80 \edef\PdfRender@AtEnd{%
81 \PdfRender@AtEnd
82 \catcode#1 \the\catcode#1\relax
83 }%
84 \catcode#1 #2\relax
85 }
86 \TMP@EnsureCode{10}{12}% ^^J
87 \TMP@EnsureCode{36}{3}% $
88 \TMP@EnsureCode{39}{12}% '
89 \TMP@EnsureCode{40}{12}% (
90 \TMP@EnsureCode{41}{12}% )
91 \TMP@EnsureCode{42}{12}% *
92 \TMP@EnsureCode{43}{12}% +
93 \TMP@EnsureCode{44}{12}% ,
94 \TMP@EnsureCode{45}{12}% -
95 \TMP@EnsureCode{46}{12}% .
96 \TMP@EnsureCode{47}{12}% /
97 \TMP@EnsureCode{58}{12}% :
98 \TMP@EnsureCode{59}{12}% ;
99 \TMP@EnsureCode{60}{12}% <
100 \TMP@EnsureCode{61}{12}% =
101 \TMP@EnsureCode{62}{12}% >
102 \TMP@EnsureCode{63}{12}% ?
103 \TMP@EnsureCode{91}{12}% [
104 \TMP@EnsureCode{93}{12}% ]
105 \TMP@EnsureCode{94}{7}% ^ (superscript)
106 \TMP@EnsureCode{96}{12}% '
107 \TMP@EnsureCode{124}{12}% |
108 \def\PdfRender@AtEndHook{}
109 \expandafter\def\expandafter\PdfRender@AtEnd\expandafter{%
110 \expandafter\PdfRender@AtEndHook
111 \PdfRender@AtEnd
112 \endinput
113 }
```
# <span id="page-4-48"></span><span id="page-4-47"></span><span id="page-4-46"></span><span id="page-4-45"></span><span id="page-4-44"></span><span id="page-4-43"></span><span id="page-4-42"></span><span id="page-4-41"></span><span id="page-4-40"></span><span id="page-4-39"></span><span id="page-4-38"></span><span id="page-4-37"></span><span id="page-4-36"></span><span id="page-4-35"></span><span id="page-4-34"></span><span id="page-4-33"></span><span id="page-4-32"></span><span id="page-4-31"></span><span id="page-4-30"></span><span id="page-4-29"></span><span id="page-4-28"></span><span id="page-4-23"></span><span id="page-4-22"></span><span id="page-4-21"></span><span id="page-4-20"></span><span id="page-4-17"></span><span id="page-4-0"></span>2.1 Look for pdfT $FX$ , its mode and features

<span id="page-4-24"></span>\PdfRender@newif

\def\PdfRender@newif#1{%

<span id="page-4-15"></span>\expandafter\edef\csname PdfRender@#1true\endcsname{%

```
116 \let
```
<span id="page-4-16"></span>\expandafter\noexpand\csname ifPdfRender@#1\endcsname

<span id="page-5-13"></span>118 \noexpand\iftrue

- }%
- <span id="page-5-4"></span>\expandafter\edef\csname PdfRender@#1false\endcsname{%
- \let
- <span id="page-5-5"></span>\expandafter\noexpand\csname ifPdfRender@#1\endcsname
- <span id="page-5-9"></span>123 \noexpand\iffalse
- $\frac{1}{6}$
- <span id="page-5-6"></span>\csname PdfRender@#1false\endcsname
- }

#### <span id="page-5-12"></span>\ifPdfRender@Stack

<span id="page-5-27"></span>\PdfRender@newif{Stack}

<span id="page-5-11"></span>\ifPdfRender@Match

<span id="page-5-28"></span>\PdfRender@newif{Match}

#### <span id="page-5-29"></span>\PdfRender@RequirePackage

```
129 \begingroup\expandafter\expandafter\expandafter\endgroup
130 \expandafter\ifx\csname RequirePackage\endcsname\relax
131 \def\PdfRender@RequirePackage#1[#2]{%
132 \expandafter\def\expandafter\PdfRender@AtEndHook\expandafter{%
133 \PdfRender@AtEndHook
134 \ltx@ifpackagelater{#1}{#2}{}{%
135 \@PackageWarningNoLine{pdfrender}{%
136 You have requested version\MessageBreak
137 '#2' of package '#1', \MessageBreak
138 but only version\MessageBreak
139 '\csname ver@#1.\ltx@pkgextension\endcsname'\MessageBreak
140 is available%
141 }%
142   \frac{1}{2}143 }%
144 \input #1.sty\relax
145 }%
146 \else
147 \let\PdfRender@RequirePackage\RequirePackage
148 \fi
149 \PdfRender@RequirePackage{ifpdf}[2010/01/28]
150 \PdfRender@RequirePackage{infwarerr}[2007/09/09]
151 \PdfRender@RequirePackage{ltxcmds}[2010/01/28]
152 \ifpdf
153 \ltx@IfUndefined{pdfcolorstackinit}{%
154 \@PackageWarning{pdfrender}{%
155 Missing \string\pdfcolorstackinit
156 }%
157 }{%
158 \PdfRender@Stacktrue
159 }%
160 \ltx@IfUndefined{pdfmatch}{%
161 \@PackageInfoNoLine{pdfrender}{%
162 \string\pdfmatch\ltx@space not found. %
163 Therefore the values\MessageBreak
164 of some parameters are not validated%
165 }%
166 }{%
167 \PdfRender@Matchtrue
168 }%
169 \else
170 \@PackageWarning{pdfrender}{%
171 Missing pdfTeX in PDF mode%
172 }%
```
<span id="page-6-11"></span>\ltx@IfUndefined{newcommand}{%

<span id="page-6-15"></span>\pdfrender

174 \def\pdfrender#1{}%

### <span id="page-6-22"></span>\textpdfrender

- \long\def\textpdfrender#1#2{#2}%
- }{%

#### <span id="page-6-16"></span>\pdfrender

177 \newcommand\*{\pdfrender}[1]{}%

#### <span id="page-6-23"></span>\textpdfrender

- 178 \newcommand{\textpdfrender}[2]{#2}%
- <span id="page-6-17"></span> }% \expandafter\PdfRender@AtEnd \fi

# <span id="page-6-0"></span>2.2 Enable color support of  $\mathbb{F}T_FX$

```
182 \ltx@ifpackageloaded{color}{}{%
183 \def\color@setgroup{\begingroup\set@color}%
184 \let\color@begingroup\begingroup
185 \def\color@endgroup{\endgraf\endgroup}%
186 \def\color@hbox{\hbox\bgroup\color@begingroup}%
187 \def\color@vbox{\vbox\bgroup\color@begingroup}%
188 \def\color@endbox{\color@endgroup\egroup}%
189 \ltx@ifundefined{bgroup}{%
190 \let\bgroup={\let\egroup=}%
191 }{}%
192 \ltx@ifundefined{endgraf}{%
193 \let\endgraf=\par
194 }{}%
195 }
```
# <span id="page-6-13"></span><span id="page-6-8"></span><span id="page-6-1"></span>2.3 Hook into \normalcolor

The problem is that packages color and xcolor each overwrite \normalcolor. For example, after the package loading order color, pdfrender and xcolor the patched version of \normalcolor is overwritten by package xcolor. Also using \AtBeginDocument for patching is not enough. If package hyperref is loaded later, it might load package color using \AtBeginDocument.

<span id="page-6-19"></span>\PdfRender@NormalColorHook

\def\PdfRender@NormalColorHook{}

<span id="page-6-18"></span>\PdfRender@ColorSetGroupHook

\def\PdfRender@ColorSetGroupHook{}

<span id="page-6-21"></span>\PdfRender@TestBox

<span id="page-6-6"></span> \def\PdfRender@TestBox#1{% \setbox0=\color@hbox#1\color@endbox }

<span id="page-6-20"></span>\PdfRender@PatchNormalColor

```
201 \def\PdfRender@PatchNormalColor{%
202 \ltx@ifundefined{normalcolor}{%
203 \gdef\normalcolor{\PdfRender@NormalColorHook}%
204 }{%
```
<span id="page-7-26"></span><span id="page-7-24"></span><span id="page-7-19"></span><span id="page-7-18"></span><span id="page-7-15"></span><span id="page-7-11"></span><span id="page-7-9"></span>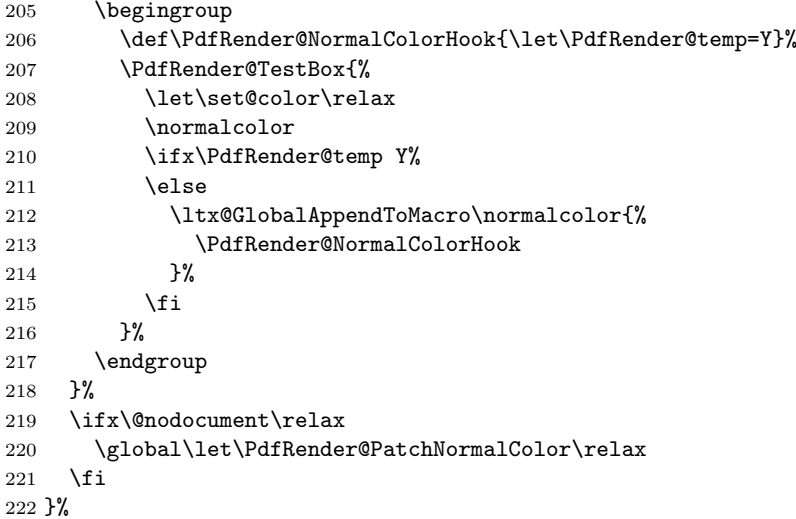

## <span id="page-7-21"></span>\PdfRender@PatchColorSetGroup

<span id="page-7-27"></span><span id="page-7-25"></span><span id="page-7-17"></span><span id="page-7-16"></span><span id="page-7-10"></span><span id="page-7-8"></span><span id="page-7-7"></span><span id="page-7-0"></span>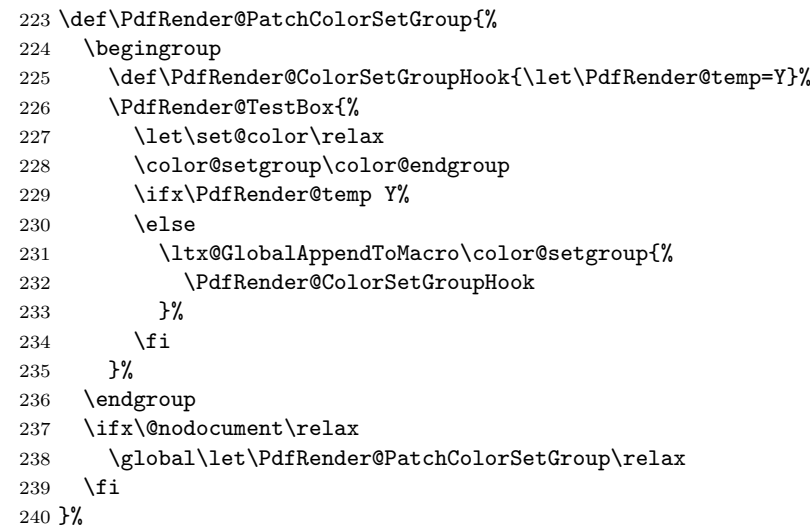

#### <span id="page-7-20"></span>\PdfRender@PatchColor

```
241 \def\PdfRender@PatchColor{%
242 \PdfRender@PatchNormalColor
243 \PdfRender@PatchColorSetGroup
244 }
245 % \begin{macrocode}
246 \PdfRender@PatchColor
247 \ltx@IfUndefined{AtBeginDocument}{}{%
248 \AtBeginDocument{\PdfRender@PatchColor}%
249 }
\AfterPackage is provided by package scrlfile.
250 \ltx@IfUndefined{AfterPackage}{%
251 }{%
252 \AfterPackage{color}{\PdfRender@PatchColor}%
253 \AfterPackage{xcolor}{\PdfRender@PatchColor}%
254 \AfterPackage{etoolbox}{%
255 \AfterEndPreamble{\PdfRender@PatchColor}%
256 }%
257 }%
\AfterEndPreamble is provided by package etoolbox.
258 \ltx@IfUndefined{AfterEndPreamble}{%
259 }{%
```
 \AfterEndPreamble{\PdfRender@PatchColor}% }%

<span id="page-8-19"></span>\PdfRender@RequirePackage{kvsetkeys}[2010/01/28]

#### <span id="page-8-21"></span>\PdfRender@texorpdfstring

```
263 \def\PdfRender@texorpdfstring{%
264 \ltx@IfUndefined{texorpdfstring}\ltx@firstoftwo\texorpdfstring
265 }
```
#### <span id="page-8-13"></span>\pdfrender

```
266 \ltx@IfUndefined{DeclareRobustCommand}%
267 \ltx@firstoftwo\ltx@secondoftwo
268 {%
269 \def\pdfrender#1%
270 }{%
271 \newcommand{\pdfrender}{}%
272 \DeclareRobustCommand*{\pdfrender}[1]%
273 }%
274 {%
275 \PdfRender@texorpdfstring{%
276 \PdfRender@PatchNormalColor
277 \global\let\PdfRender@FillColor\ltx@empty
278 \global\let\PdfRender@StrokeColor\ltx@empty
279 \kvsetkeys{PDFRENDER}{#1}%
280 \PdfRender@SetColor
281 }{}%
282 }
```
#### <span id="page-8-24"></span>\textpdfrender

```
283 \ltx@IfUndefined{DeclareRobustCommand}%
284 \ltx@firstoftwo\ltx@secondoftwo
285 {%
286 \long\def\textpdfrender#1#2%
287 }{%
288 \newcommand{\textpdfrender}{}%
289 \DeclareRobustCommand{\textpdfrender}[2]%
290 }%
291 {%
292 \PdfRender@texorpdfstring{%
293 \begingroup
294 \pdfrender{#1}%
295 #2%
296 \endgroup
297 }{#2}%
298 }
```
<span id="page-8-4"></span>\ifPdfRender@Values

<span id="page-8-16"></span><span id="page-8-14"></span>\PdfRender@newif{Values}

#### <span id="page-8-15"></span>\PdfRender@NewClassValues

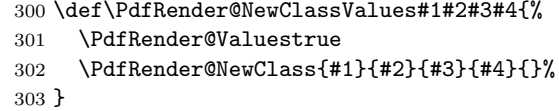

#### \PdfRender@NewClass

<span id="page-8-17"></span><span id="page-8-1"></span><span id="page-8-0"></span>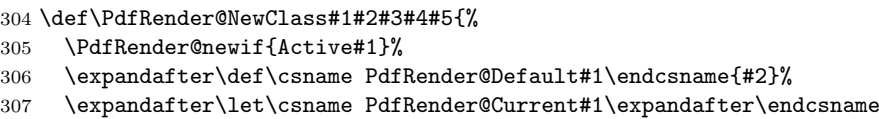

```
308 \csname PdfRender@Default#1\endcsname
309 \ifPdfRender@Stack
310 \expandafter\edef\csname PdfRender@Init#1\endcsname{%
311 \global\chardef
312 \expandafter\noexpand\csname PdfRender@Stack#1\endcsname=%
313 \noexpand\pdfcolorstackinit page direct{%
314 \noexpand#3%
315 \expandafter\noexpand\csname PdfRender@Default#1\endcsname
316 }\relax
317 \noexpand\@PackageInfo{pdfrender}{%
318 New color stack '#1' = \noexpand\number
319 \expandafter\noexpand\csname PdfRender@Stack#1\endcsname
320 \frac{1}{6}321 \gdef\expandafter\noexpand\csname PdfRender@Init#1\endcsname{}%
322 \frac{1}{6}323 \expandafter\edef\csname PdfRender@Set#1\endcsname{%
324 \expandafter\noexpand\csname PdfRender@Init#1\endcsname
325 \noexpand\pdfcolorstack
326 \expandafter\noexpand\csname PdfRender@Stack#1\endcsname
327 push\frac{8}{3}328 #3{\expandafter\noexpand\csname PdfRender@Current#1\endcsname}%
329 \frac{1}{2}330 \noexpand\aftergroup
331 \expandafter\noexpand\csname PdfRender@Reset#1\endcsname
332 \frac{1}{2}333 \expandafter\edef\csname PdfRender@Reset#1\endcsname{%
334 \expandafter\noexpand\csname PdfRender@Init#1\endcsname
335 \noexpand\pdfcolorstack
336 \expandafter\noexpand\csname PdfRender@Stack#1\endcsname
337 pop\relax
338 }%
339 \else
340 \expandafter\edef\csname PdfRender@Set#1\endcsname{%
341 \noexpand\pdfliteral direct{%
342 #3{\expandafter\noexpand\csname PdfRender@Current#1\endcsname}%
343 }%
344 \noexpand\aftergroup
345 \expandafter\noexpand\csname PdfRender@Reset#1\endcsname
346 }%
347 \expandafter\edef\csname PdfRender@Reset#1\endcsname{%
348 \noexpand\pdfliteral direct{%
349 #3{\expandafter\noexpand\csname PdfRender@Current#1\endcsname}%
350 \frac{1}{6}351 }%
352 \fi
353 \expandafter\edef\csname PdfRender@Normal#1\endcsname{%
354 \let
355 \expandafter\noexpand\csname PdfRender@Current#1\endcsname
356 \expandafter\noexpand\csname PdfRender@Default#1\endcsname
357 \noexpand\PdfRender@Set{#1}%
358 }%
359 \expandafter\ltx@GlobalAppendToMacro\expandafter\PdfRender@NormalColorHook
360 \expandafter{%
361 \csname PdfRender@Normal#1\endcsname
362 }%
363 \ltx@GlobalAppendToMacro\PdfRender@ColorSetGroupHook{%
364 \PdfRender@Set{#1}%
365 }%
366 \ifPdfRender@Values
367 \kv@parse@normalized{#4}{%
368 \expandafter\let\csname PdfRender@#1@\kv@key\endcsname\kv@key
369 \ifx\kv@value\relax
```
<span id="page-10-29"></span><span id="page-10-22"></span><span id="page-10-21"></span><span id="page-10-20"></span><span id="page-10-15"></span><span id="page-10-2"></span><span id="page-10-1"></span>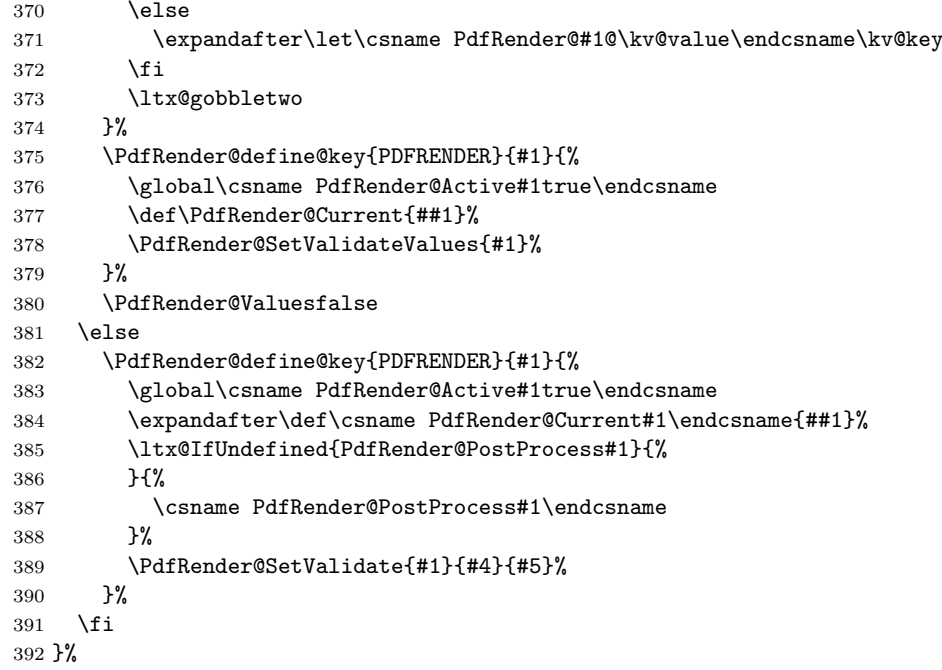

#### <span id="page-10-23"></span>\PdfRender@define@key

<span id="page-10-27"></span><span id="page-10-17"></span><span id="page-10-16"></span><span id="page-10-6"></span><span id="page-10-5"></span><span id="page-10-4"></span><span id="page-10-3"></span>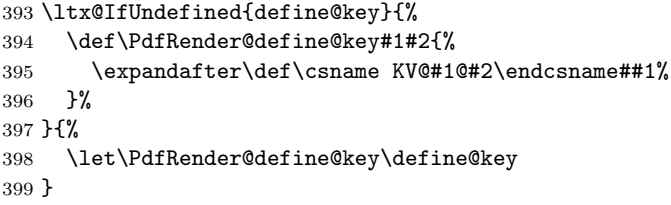

#### <span id="page-10-26"></span>\PdfRender@Set

<span id="page-10-8"></span><span id="page-10-7"></span>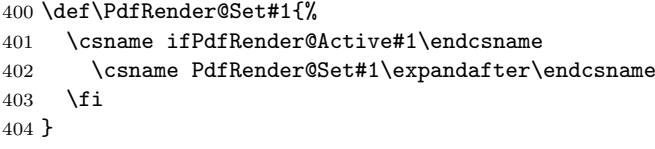

#### <span id="page-10-25"></span>\PdfRender@Reset

```
405 \def\PdfRender@Reset#1{%
406 \csname ifPdfRender@Active#1\endcsname
407 \csname PdfRender@Reset#1\expandafter\endcsname
408 \setminusfi
409 }
```
#### <span id="page-10-24"></span>\PdfRender@ErrorInvalidValue

\def\PdfRender@ErrorInvalidValue#1{%

- <span id="page-10-19"></span>411 \PackageError{pdfrender}{%<br>412 Ignoring parameter settin
- <span id="page-10-18"></span>412 Ignoring parameter setting for  $'$ #1'\MessageBreak<br>413 because of invalid value %
- because of invalid value  $%$
- <span id="page-10-11"></span>'\csname PdfRender@Current#1\endcsname'%
- <span id="page-10-0"></span>}\@ehc
- <span id="page-10-12"></span> \expandafter\let\csname PdfRender@Current#1\endcsname\ltx@empty }%

#### <span id="page-10-28"></span>\PdfRender@SetValidate

<span id="page-10-14"></span><span id="page-10-13"></span>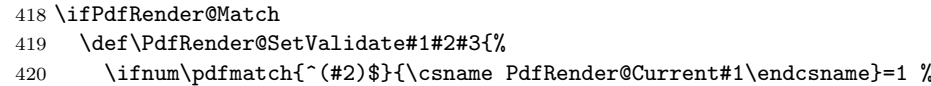

<span id="page-11-18"></span><span id="page-11-15"></span><span id="page-11-4"></span><span id="page-11-3"></span>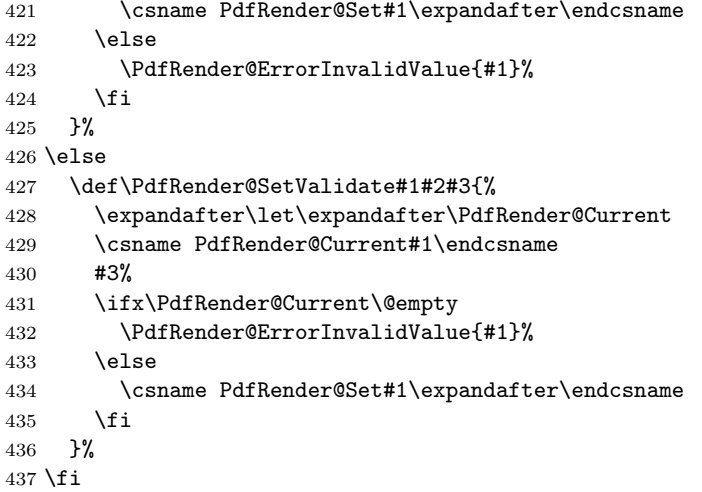

#### \PdfRender@SetValidateValues

```
438 \def\PdfRender@SetValidateValues#1{%
439 \ltx@IfUndefined{PdfRender@#1@\PdfRender@Current}{%
440 \expandafter\let\csname PdfRender@Current#1\endcsname
441 \PdfRender@Current
442 \PdfRender@ErrorInvalidValue{#1}%
443 }{%
444 \expandafter\edef\csname PdfRender@Current#1\endcsname{%
445 \csname PdfRender@#1@\PdfRender@Current\endcsname
446 }%
447 \csname PdfRender@Set#1\endcsname
448 }%
449 }
```
<span id="page-11-23"></span>\PdfRender@OpValue

<span id="page-11-13"></span><span id="page-11-9"></span>\def\PdfRender@OpValue#1#2{#2\ltx@space#1}%

#### <span id="page-11-22"></span>\PdfRender@OpName

<span id="page-11-14"></span>\def\PdfRender@OpName#1#2{/#2\ltx@space#1}%

#### <span id="page-11-0"></span>2.4 Declare and setup parameters

```
452 \PdfRender@NewClassValues{TextRenderingMode}%
453 {0}%
454 {\PdfRender@OpValue{Tr}}{%
455 0=Fill,%
456 1=Stroke,%
457 2=FillStroke,%
458 3=Invisible,%
459 4=FillClip,%
460 5=StrokeClip,%
461 6=FillStrokeClip,%
462 7=Clip,%
463 }%
464 \PdfRender@NewClass{LineWidth}{1}{\PdfRender@OpValue{w}}{%
465 [0-9]+\string\.?[0-9]*|\string\.[0-9]+%
466 }{}%
467 \ltx@IfUndefined{dimexpr}{%
468 \def\PdfRender@dimexpr{}%
469 }{%
470 \let\PdfRender@dimexpr\dimexpr
471 }
472 \def\PdfRender@PostProcessLineWidth{%
473 \begingroup
```

```
474 \afterassignment\PdfRender@@PostProcessLineWidth
475 \dimen0=\PdfRender@dimexpr\PdfRender@CurrentLineWidth bp %
476 \PdfRender@let\PdfRender@relax\PdfRender@relax
477 }
478 \let\PdfRender@let\let
479 \let\PdfRender@relax\relax
480 \def\PdfRender@@PostProcessLineWidth#1\PdfRender@let{%
481 \ifx\\#1\\%
482 \endgroup
483 \else
484 \dimen0=.996264\dimen0 % 72/72.27
485 \edef\x{\endgroup
486 \def\noexpand\PdfRender@CurrentLineWidth{%
487 \strip@pt\dimen0%
488 }%
489 }%
490 \expandafter\x
491 \fi
492 }
493 \PdfRender@NewClassValues{LineCapStyle}{0}{\PdfRender@OpValue{J}}{%
494 0=Butt,%
495 1=Round,%
496 2=ProjectingSquare,%
497 }%
498 \PdfRender@NewClassValues{LineJoinStyle}{0}{\PdfRender@OpValue{j}}{%
499 0=Miter,%
500 1=Round,%
501 2=Bevel,%
502 }%
503 \PdfRender@NewClass{MiterLimit}{10}{\PdfRender@OpValue{M}}{%
504 [0-9]*[1-9][0-9]*\string\.?[0-9]*|%
505 [0-9]*\string\.?[0-9]*[1-9][0-9]*%
506 }{}%
507 \PdfRender@NewClass{Flatness}{0}{\PdfRender@OpValue{i}}{%
508 100(\string\.0*)?|[0-9][0-9](\string\.[0-9]*)?|\string\.[0-9]+%
509 }{}%
510 \PdfRender@NewClass{LineDashPattern}{[]0}{\PdfRender@OpValue{d}}{%
511 \strut \string\[%
512 ( ?([0-9]+\strut\frac{0-9}*\strut\strut\frac{0-9}{\strut\strut\frac{0-9}{\strut\strut\strut\strut\strut\strut} } \frac{1}{\strut\strut\strut\strut\strut\strut\strut}513 \string\] ?%
514 ([0-9]+\string\.?[0-9]*|\string\.[0-9]+)%
515 }{}%
516 \PdfRender@NewClassValues{RenderingIntent}%
517 {RelativeColorimetric} }
518 {\PdfRender@OpName{ri}}{%
519 AbsoluteColorimetric,%
520 RelativeColorimetric,%
521 Saturation,%
522 Perceptual,%
523 }%
```
# <span id="page-12-29"></span><span id="page-12-28"></span><span id="page-12-27"></span><span id="page-12-26"></span><span id="page-12-25"></span><span id="page-12-6"></span><span id="page-12-5"></span><span id="page-12-4"></span><span id="page-12-3"></span><span id="page-12-2"></span><span id="page-12-1"></span><span id="page-12-0"></span>2.5 Fill and stroke color support

```
524 \PdfRender@define@key{PDFRENDER}{FillColor}{%
525 \begingroup
526 \def\PdfRender@Color{#1}%
527 \ifx\PdfRender@Color\ltx@empty
528 \global\let\PdfRender@FillColor\ltx@empty
529 \else
530 \PdfRender@ColorAvailable{%
531 \PdfRender@TestBox{%
532 \expandafter\PdfRender@TryColor\PdfRender@Color\ltx@empty
533 \PdfRender@GetFillColor
```
<span id="page-13-26"></span><span id="page-13-24"></span><span id="page-13-22"></span><span id="page-13-21"></span><span id="page-13-18"></span><span id="page-13-17"></span><span id="page-13-14"></span><span id="page-13-13"></span><span id="page-13-10"></span><span id="page-13-9"></span><span id="page-13-8"></span><span id="page-13-2"></span><span id="page-13-1"></span> \ifx\PdfRender@FillColor\ltx@empty 535 \@PackageWarning{pdfrender}{% Cannot extract fill color\MessageBreak from value '#1'% }% \fi }% **}%**  $542 \cdot \sqrt{fi}$  \endgroup } \PdfRender@define@key{PDFRENDER}{StrokeColor}{% \begingroup \def\PdfRender@Color{#1}% \ifx\PdfRender@Color\ltx@empty \global\let\PdfRender@StrokeColor\ltx@empty \else \PdfRender@ColorAvailable{% \PdfRender@TestBox{% \expandafter\PdfRender@TryColor\PdfRender@Color\ltx@empty \PdfRender@GetStrokeColor \ifx\PdfRender@StrokeColor\ltx@empty \@PackageWarning{pdfrender}{% Cannot extract stroke color\MessageBreak from value '#1'% }% \fi }% }% \fi \endgroup } \PdfRender@ColorAvailable \def\PdfRender@ColorAvailable{% \@ifundefined{set@color}{% \@PackageError{pdfrender}{% Ignoring color options, because neither\MessageBreak package 'color' nor package 'xcolor' is loaded% }\@ehc \global\let\PdfRender@ColorAvailable\ltx@gobble }{% \global\let\PdfRender@ColorAvailable\ltx@firstofone }% \PdfRender@ColorAvailable } \PdfRender@TryColor \def\PdfRender@TryColor{% \@ifnextchar[\color\PdfRender@@TryColor } \PdfRender@@TryColor \def\PdfRender@@TryColor#1\ltx@empty{% \expandafter\color\expandafter{\PdfRender@Color}% } \PdfRender@SetColor \def\PdfRender@SetColor{% \chardef\PdfRender@NeedsCurrentColor=0 % \ifx\PdfRender@FillColor\ltx@empty

<span id="page-13-27"></span><span id="page-13-25"></span><span id="page-13-23"></span><span id="page-13-20"></span><span id="page-13-19"></span><span id="page-13-16"></span><span id="page-13-15"></span><span id="page-13-12"></span><span id="page-13-11"></span><span id="page-13-7"></span><span id="page-13-6"></span><span id="page-13-5"></span><span id="page-13-4"></span><span id="page-13-3"></span><span id="page-13-0"></span>\ifx\PdfRender@StrokeColor\ltx@empty

```
588 \else
                            589 \edef\PdfRender@CurrentColor{%
                            590 \noexpand\PdfRender@FillColor\ltx@space\PdfRender@StrokeColor
                            591 }%
                            592 \chardef\PdfRender@NeedsCurrentColor=1 %
                            593 \fi
                            594 \else
                            595 \ifx\PdfRender@StrokeColor\ltx@empty
                            596 \edef\PdfRender@CurrentColor{%
                            597 \PdfRender@FillColor\ltx@space\noexpand\PdfRender@StrokeColor
                            598 }%
                            599 \chardef\PdfRender@NeedsCurrentColor=2 %
                            600 \else
                            601 \edef\current@color{%
                            602 \PdfRender@FillColor\ltx@space\PdfRender@StrokeColor
                            603 }%
                            604 \set@color
                            605 \fi
                            606 \fi
                            607 \ifnum\PdfRender@NeedsCurrentColor=1 %
                            608 \PdfRender@GetFillColor
                            609 \ifx\PdfRender@FillColor\ltx@empty
                            610 \@PackageWarning{pdfrender}{%
                            611 Cannot extract current fill color%
                            612 \frac{1}{6}613 \else
                            614 \edef\current@color{\PdfRender@CurrentColor}%
                            615 \set@color
                            616 \fi
                            617 \else
                            618 \ifnum\PdfRender@NeedsCurrentColor=2 %
                            619 \PdfRender@GetStrokeColor
                            620 \ifx\PdfRender@StrokeColor\ltx@empty
                            621 \@PackageWarning{pdfrender}{%
                            622 Cannot extract current stroke color%
                            623 }%
                            624 \else
                            625 \edef\current@color{\PdfRender@CurrentColor}%
                            626 \set@color
                            627 \fi
                            628 \fi
                            629 \setminusfi
                            630 }
 \PdfRender@PatternFillColor
                            631 \edef\PdfRender@PatternFillColor{ % space
                            632 (%
                            633 [0-9\strut\text{string}\strut\ldots] + g\strut\rrbracket634 [0-9\strut \text{String}].] + [0-9\strut \text{String}].] + [0-9\strut \text{String}].635 [0-9\string\.]+ [0-9\string\.]+ %
                            636 [0-9\string\.]+ [0-9\string\.]+ k%
                            637 ) % space
                            638 (.*)$%
                            639 }
\PdfRender@PatternStrokeColor
                            640 \edef\PdfRender@PatternStrokeColor{ % space
                            641 (%
                            642 [0-9\string\.]+ G|%
                            643 [0-9\string\.]+ [0-9\string\.]+ [0-9\string\.]+ RG|%
                            644 [0-9\string\.]+ [0-9\string\.]+ %
                            645 [0-9\string\.]+ [0-9\string\.]+ K%
```

```
646 ) % space
647 (.*)$%
648 }
```
#### <span id="page-15-29"></span>\PdfRender@MatchPattern

<span id="page-15-35"></span><span id="page-15-11"></span><span id="page-15-10"></span><span id="page-15-7"></span><span id="page-15-4"></span>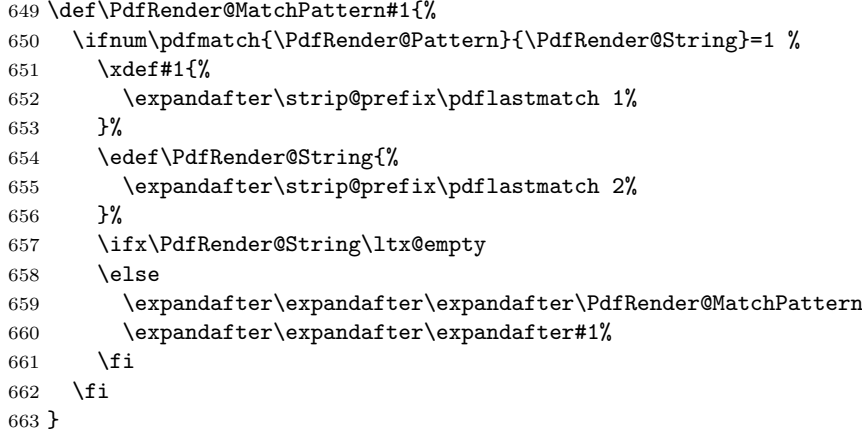

## <span id="page-15-27"></span>\PdfRender@GetFillColor

<span id="page-15-33"></span><span id="page-15-31"></span><span id="page-15-16"></span><span id="page-15-15"></span><span id="page-15-12"></span><span id="page-15-8"></span><span id="page-15-5"></span><span id="page-15-1"></span><span id="page-15-0"></span>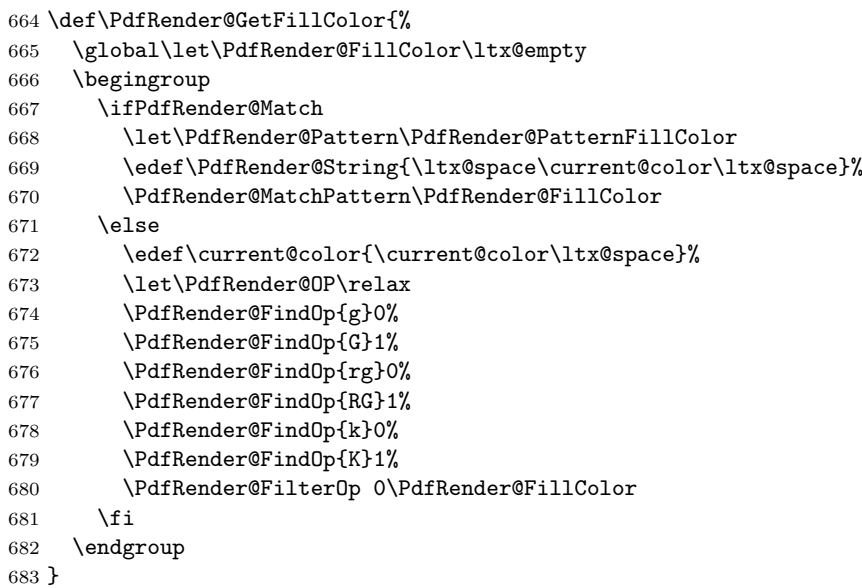

#### <span id="page-15-28"></span>\PdfRender@GetStrokeColor

<span id="page-15-34"></span><span id="page-15-32"></span><span id="page-15-30"></span><span id="page-15-26"></span><span id="page-15-25"></span><span id="page-15-24"></span><span id="page-15-23"></span><span id="page-15-22"></span><span id="page-15-21"></span><span id="page-15-20"></span><span id="page-15-19"></span><span id="page-15-18"></span><span id="page-15-17"></span><span id="page-15-14"></span><span id="page-15-13"></span><span id="page-15-9"></span><span id="page-15-6"></span><span id="page-15-3"></span><span id="page-15-2"></span>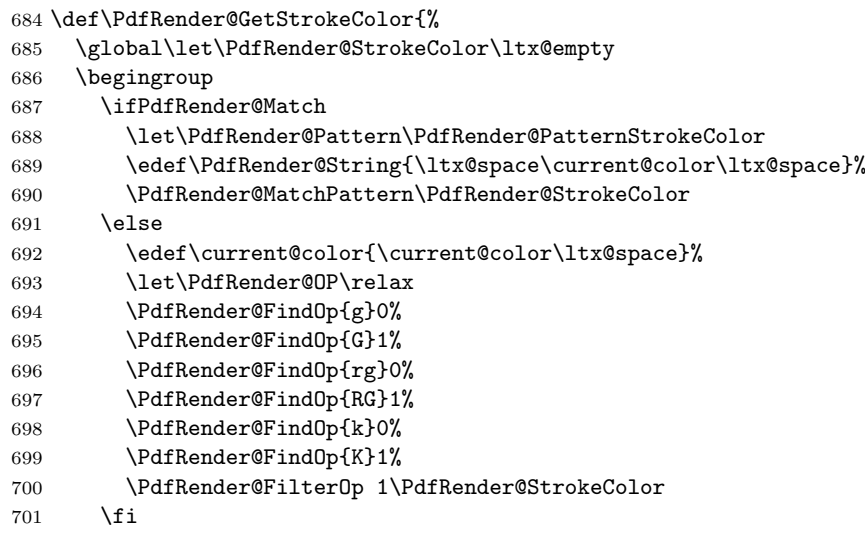

```
702 \endgroup
703 }
704 \ifPdfRender@Match
705 \expandafter\PdfRender@AtEnd
706 \fi
```
### <span id="page-16-25"></span>\PdfRender@FindOp

```
707 \def\PdfRender@FindOp#1#2{%
708 \def\PdfRender@temp##1 #1 ##2\@nil{%
709 ##1%
710 \ifx\\##2\\%
711 \expandafter\@gobble
712 \else
713 \PdfRender@OP{#1}#2%
714 \expandafter\@firstofone
715 \fi
716 {%
717 \PdfRender@temp##2\@nil
718 }%
719 }%
720 \edef\current@color{%
721 \@firstofone{\expandafter\PdfRender@temp\current@color} #1 \@nil
722 }%
723 }
```
#### <span id="page-16-24"></span>\PdfRender@FilterOp

```
724 \def\PdfRender@FilterOp#1#2{%
725 \expandafter\PdfRender@@FilterOp\expandafter#1\expandafter#2%
726 \current@color\PdfRender@OP{}{}%
727 }
```
## <span id="page-16-21"></span>\PdfRender@@FilterOp

```
728 \def\PdfRender@@FilterOp#1#2#3\PdfRender@OP#4#5{%
729 \ifx\\#4#5\\%
730 \else
731 \ifnum#1=#5 %
732 \xdef#2{#3 #4}%
733 \fi
734 \expandafter\PdfRender@@FilterOp\expandafter#1\expandafter#2%
735 \fi
736 }
737 \PdfRender@AtEnd
738 \langle/package\rangle
```
# <span id="page-16-23"></span><span id="page-16-0"></span>3 Test

# <span id="page-16-1"></span>3.1 Catcode checks for loading

```
739 \langle*test1\rangle740 \catcode'\{=1 %
741 \catcode'\}=2 %
742 \catcode'\#=6 %
743 \catcode'\@=11 %
744 \expandafter\ifx\csname count@\endcsname\relax
745 \countdef\count@=255 %
746\overline{5}747 \expandafter\ifx\csname @gobble\endcsname\relax
748 \long\def\@gobble#1{}%
749 \ifmmode \big\vert 749 \ifmmode \big\vert
```

```
750 \expandafter\ifx\csname @firstofone\endcsname\relax
751 \long\def\@firstofone#1{#1}%
752 \fi
753 \expandafter\ifx\csname loop\endcsname\relax
754 \expandafter\@firstofone
755 \else
756 \expandafter\@gobble
757 \fi
758 {%
759 \def\loop#1\repeat{%
760 \def\body{#1}%
761 \iterate
762 }%
763 \def\iterate{%
764 \body
765 \let\next\iterate
766 \else
767 \let\next\relax
768 \setminusfi
769 \next
770 }%
771 \let\repeat=\fi
772 }%
773 \def\RestoreCatcodes{}
774 \count@=0 %
775 \loop
776 \edef\RestoreCatcodes{%
777 \RestoreCatcodes
778 \catcode\the\count@=\the\catcode\count@\relax
779 }%
780 \ifnum\count@<255 %
781 \advance\count@ 1 %
782 \repeat
783
784 \def\RangeCatcodeInvalid#1#2{%
785 \count@=#1\relax
786 \loop
787 \catcode\count@=15 %
788 \ifnum\count@<#2\relax
789 \advance\count@ 1 %
790 \repeat
791 }
792 \expandafter\ifx\csname LoadCommand\endcsname\relax
793 \def\LoadCommand{\input pdfrender.sty\relax}%
794 \fi
795 \def\Test{%
796 \RangeCatcodeInvalid{0}{47}%
797 \RangeCatcodeInvalid{58}{64}%
798 \RangeCatcodeInvalid{91}{96}%
799 \RangeCatcodeInvalid{123}{255}%
800 \catcode'\@=12 %
801 \catcode'\\=0 %
802 \catcode'\{=1 %
803 \catcode'\}=2 %
804 \catcode'\#=6 %
805 \catcode'\[=12 %
806 \catcode'\]=12 %
807 \catcode'\%=14 %
808 \catcode'\ =10 %
809 \catcode13=5 %
810 \LoadCommand
811 \RestoreCatcodes
```

```
812 }
813 \Test
814 \csname @@end\endcsname
815 \end
816 \langle /test1 \rangle
```
<span id="page-18-6"></span><span id="page-18-0"></span>3.2 Simple test file

```
817 \langle*test2\rangle818 \NeedsTeXFormat{LaTeX2e}
819 \ProvidesFile{pdfrender-test2.tex}[2010/01/28]
820 \documentclass{article}
821 \usepackage{color}
822 \usepackage{pdfrender}[2010/01/28]
823 \begin{document}
824 Hello World
825 \newpage
826 Start
827 \textpdfrender{%
828 TextRenderingMode=1,%
829 LineWidth=.1,%
830 LineCapStyle=2,%
831 LineJoinStyle=1,%
832 MiterLimit=1.2,%
833 LineDashPattern=[2 2]0,%
834 RenderingIntent=Saturation,%
835 }{Hello\newpage World}
836 Stop
837 \par
838 \newlength{\LineWidth}
839 \setlength{\LineWidth}{.5pt}
840 Start
841 \textpdfrender{%
842 FillColor=yellow,%
843 StrokeColor=[cmyk]{1,.5,0,0},%
844 TextRenderingMode=FillStroke,%
845 LineWidth=.5\LineWidth,%
846 LineCapStyle=Round,%
847 LineJoinStyle=Bevel,%
848 }{Out-\par\newpage line}
849 Stop
850 \end{document}
851 \langle /test2 \rangle
```
# <span id="page-18-16"></span><span id="page-18-11"></span><span id="page-18-10"></span><span id="page-18-9"></span><span id="page-18-8"></span><span id="page-18-7"></span><span id="page-18-1"></span>3.3 Further tests

Robustness and bookmarks.

```
852 (*test3)
853 \NeedsTeXFormat{LaTeX2e}
854 \ProvidesFile{pdfrender-test3.tex}[2010/01/28]
855 \documentclass{article}
856 \usepackage{pdfrender}[2010/01/28]
857 \usepackage{hyperref}
858 \usepackage{bookmark}
859 \begin{document}
860 \tableofcontents
861 \section{%
862 \textpdfrender{%
863 TextRenderingMode=1,%
864 LineCapStyle=2,%
865 LineJoinStyle=1,%
866 MiterLimit=1.2,%
867 LineDashPattern=[2 2]0,%
```

```
868 RenderingIntent=Saturation,%
869 }{Hello World}%
870 }
871 \end{document}
872\langle/test3\rangleColor algorithm if \pdfmatch is not available.
873 (*test4)
874 \NeedsTeXFormat{LaTeX2e}
875 \ProvidesFile{pdfrender-test4.tex}[2010/01/28]
876 \documentclass[12pt]{article}
877 \usepackage{pdfrender}[2010/01/28]
878 \usepackage{color}
879 \usepackage{qstest}
880 \IncludeTests{*}
881 \LogTests{log}{*}{*}
882 \makeatletter
883 \newcommand*{\CheckColor}[1]{%
884 \Expect{#1}*{\current@color}%
885 }
886 \makeatother
887 \begin{document}
888 \begin{qstest}{color}{color}%
889 \CheckColor{0 g 0 G}%
890 \Huge\bfseries
891 \noindent
892 \textpdfrender{%
893 TextRenderingMode=2,%
894 LineWidth=.5,%
895 FillColor=yellow,%
896 StrokeColor=blue,%
897 }{%
898 \CheckColor{0 0 1 0 k 0 0 1 RG}%
899 Blue(Yellow)\\%
900 \textpdfrender{%
901 FillColor=green,%
902 }{%
903 \CheckColor{0 1 0 rg 0 0 1 RG}%
904 Blue(Green)%
905 }\\%
906 \CheckColor{0 0 1 0 k 0 0 1 RG}%
907 Blue(Yellow)\\%
908 \textpdfrender{%
909 StrokeColor=red,%
910 }{%
911 \CheckColor{0 0 1 0 k 1 0 0 RG}%
912 Red(Yellow)%
913 }\\%
914 \CheckColor{0 0 1 0 k 0 0 1 RG}%
915 Blue(Yellow) %
916 }%
917 \end{qstest}%
918 \begin{qstest}{colorlast}{colorlast}%
919 \makeatletter
920 \def\Test#1#2#3{%
921 \begingroup
922 \def\current@color{#1}%
923 \textpdfrender{#2}{%
924 \CheckColor{#3}%
925 }%
926 \endgroup
927 }%
928 \Test{1 g 0 0 1 RG 0 0 1 0 k 0.5 G}%
```

```
929 {StrokeColor=green}%
930 {0 0 1 0 k 0 1 0 RG}%
931 \Test{1 g 0 0 1 RG 0 0 1 0 k 0.5 G}%
932 {FillColor=red}%
933 {1 0 0 rg 0.5 G}%
934 \end{qstest}%
935 \end{document}
936 \langle /test4 \rangle
```
## <span id="page-20-20"></span><span id="page-20-6"></span>3.4 Compatibility with plain T<sub>F</sub>X

```
937 \langle*test5\rangle938 \pdfoutput=1 %
939 \hsize=6.5in
940 \vsize=8.9in
941 \pdfpagewidth=\hsize
942 \pdfpageheight=\vsize
943 \parfillskip=0pt plus 1fil\relax
944 \input pdfrender.sty\relax
945 \catcode'\{=1 \%946 \catcode'\}=2 %
947 \let\OrgMakeFootLine\makefootline
948 \def\makefootline{%
949 \begingroup\normalcolor\OrgMakeFootLine\endgroup
950 }
951 \font\f=ec-lmr10 scaled 3000\relax
952 \text{ }\mathsf{\backslash f}953 Before %
954 \textpdfrender{%
955 TextRenderingMode=1,%
956 LineWidth=.1,%
957 }{Hello\par\vfill\penalty-10000 World} %
958 After %
959 \par
960 \vfill
961 \penalty-10000 %
962 \csname @@end\endcsname\end
963\langle/test5}
```
# <span id="page-20-22"></span><span id="page-20-21"></span><span id="page-20-15"></span><span id="page-20-14"></span><span id="page-20-13"></span><span id="page-20-12"></span><span id="page-20-11"></span><span id="page-20-9"></span><span id="page-20-8"></span>4 Installation

## 4.1 Download

<span id="page-20-1"></span>**Package.** This package is available on  $CTAN^1$ :

<span id="page-20-2"></span>CTAN:macros/latex/contrib/oberdiek/pdfrender.dtx The source file.

CTAN:macros/latex/contrib/oberdiek/pdfr[en](#page-20-3)der.pdf Documentation.

Bundle. [All the packages of the bundle 'oberdiek' are a](ftp://ftp.ctan.org/tex-archive/macros/latex/contrib/oberdiek/pdfrender.dtx)lso available in a TDS compliant ZIP archive. There the packages are already unpacked and the docu[mentation files are generated. The files and directories obe](ftp://ftp.ctan.org/tex-archive/macros/latex/contrib/oberdiek/pdfrender.pdf)y the TDS standard.

CTAN:install/macros/latex/contrib/oberdiek.tds.zip

TDS refers to the standard "A Directory Structure for T<sub>E</sub>X Files" (CTAN:tds/ tds.pdf). Directories with texmf in their name are usually organized this way.

<span id="page-20-3"></span>[ftp://ftp.ctan.org/tex-archive/](ftp://ftp.ctan.org/tex-archive/install/macros/latex/contrib/oberdiek.tds.zip)

#### <span id="page-21-0"></span>4.2 Bundle installation

Unpacking. Unpack the oberdiek.tds.zip in the TDS tree (also known as texmf tree) of your choice. Example (linux):

unzip oberdiek.tds.zip -d ~/texmf

Script installation. Check the directory TDS: scripts/oberdiek/ for scripts that need further installation steps. Package attachfile2 comes with the Perl script pdfatfi.pl that should be installed in such a way that it can be called as pdfatfi. Example (linux):

```
chmod +x scripts/oberdiek/pdfatfi.pl
cp scripts/oberdiek/pdfatfi.pl /usr/local/bin/
```
## <span id="page-21-1"></span>4.3 Package installation

Unpacking. The .dtx file is a self-extracting docstrip archive. The files are extracted by running the .dtx through plain TFX:

tex pdfrender.dtx

TDS. Now the different files must be moved into the different directories in your installation TDS tree (also known as texmf tree):

```
pdfrender.sty \rightarrow tex/generic/oberdiek/pdfrender.sty
pdfrender.pdf \rightarrow doc/lates/oberdiek/pdfrender.pdf\texttt{test}/\texttt{pdfrender-test1}.\texttt{tex} \rightarrow \texttt{doc/lates/oberdiek} / \texttt{test}/\texttt{pdfrender-test1}.\texttt{tex}test/pdfrender-test2.tex \rightarrow doc/latex/oberdiek/test/pdfrender-test2.tex
test/pdfrender-test3.text \rightarrow doc/later/oberdiek/test/pdfrender-test3.texttest/pdfrender-test4.tex \rightarrow doc/latex/oberdiek/test/pdfrender-test4.tex
test/pdfrender-test5.tex \rightarrow doc/latex/oberdiek/test/pdfrender-test5.tex\rightarrow {\tt source/lates}/\mathtt{oberdiek}/\mathtt{pdfrender.dat}
```
If you have a docstrip.cfg that configures and enables docstrip's TDS installing feature, then some files can already be in the right place, see the documentation of docstrip.

# <span id="page-21-2"></span>4.4 Refresh file name databases

If your T<sub>E</sub>X distribution (teT<sub>E</sub>X, mikT<sub>E</sub>X, ...) relies on file name databases, you must refresh these. For example, teTFX users run texhash or mktexlsr.

#### <span id="page-21-3"></span>4.5 Some details for the interested

Attached source. The PDF documentation on CTAN also includes the .dtx source file. It can be extracted by AcrobatReader 6 or higher. Another option is pdftk, e.g. unpack the file into the current directory:

pdftk pdfrender.pdf unpack\_files output .

**Unpacking with LATEX.** The  $\cdot$  dtx chooses its action depending on the format:

plain T<sub>E</sub>X: Run docstrip and extract the files.

LATEX: Generate the documentation.

If you insist on using  $\text{LATEX}$  for docstrip (really, docstrip does not need  $\text{LATEX}$ ), then inform the autodetect routine about your intention:

latex \let\install=y\input{pdfrender.dtx}

Do not forget to quote the argument according to the demands of your shell.

Generating the documentation. You can use both the .dtx or the .drv to generate the documentation. The process can be configured by the configuration file  $l$ txdoc.cfg. For instance, put this line into this file, if you want to have  $A4$ as paper format:

#### \PassOptionsToClass{a4paper}{article}

An example follows how to generate the documentation with pdfIAT<sub>E</sub>X:

```
pdflatex pdfrender.dtx
makeindex -s gind.ist pdfrender.idx
pdflatex pdfrender.dtx
makeindex -s gind.ist pdfrender.idx
pdflatex pdfrender.dtx
```
# 5 Acknowledgement

Friedrich Vosberg asked in the newsgroup de.comp.text.tex for the font outline feature [2].

<span id="page-22-0"></span>Gaius Pupus proposed the basic method using \pdfliteral in this thread [3].

Rolf Niepraschk added color support [4].

# 6 References

- <span id="page-22-1"></span>[1] Adobe Systems Incorporated. PDF [Ref](#page-22-5)erence – Adobe Portable Document format – Version 1.7. 6th ed. 2006. URL: http: //www.adobe.com/devnet/acrobat/pdfs/pdf\_reference\_1-7.pdf.
- <span id="page-22-4"></span>[2] Friedrich Vosberg, Text in Buchstabenumrissen, de.comp.text.tex, 2010-01-22. URL: http: [//groups.google.com/group/de.comp.text.tex/msg/f442310ac8b2d506](http://www.adobe.com/devnet/acrobat/pdfs/pdf_reference_1-7.pdf).
- [3] Gaius Pupus, Re: Text in Buchstabenumrissen, de.comp.text.tex, 2010-01-23. URL: http: [//groups.google.com/group/de.comp.text.tex/msg/95d890d77ac47eb1](http://groups.google.com/group/de.comp.text.tex/msg/f442310ac8b2d506).
- [4] Rolf Niepraschk, Re: Text in Buchstabenumrissen, de.comp.text.tex, 2010-01-24. URL: http: [//groups.google.com/group/de.comp.text.tex/msg/4eb61a5879db54db](http://groups.google.com/group/de.comp.text.tex/msg/95d890d77ac47eb1).

# <span id="page-22-5"></span>7 History

# $[2010/01/26 \text{ v}1.0]$

<span id="page-22-2"></span>• The first version.

## <span id="page-22-3"></span> $[2010/01/27 \text{ v}1.1]$

- Macros \pdfrender and \textpdfrender are made robust.
- Color extraction rewritten for the case that  $\theta$  is not available. This fixes wrong color assigments in case of nesting.
- Color extraction of case **\pdfmatch** is fixed for the case that the color string contains several fill or several stroke operations.

# $[2010/01/28 \text{ v}1.2]$

- Dependency from package color is removed.
- $\bullet$  Compatibility for plain TEX and even in<br>iTEX added.

# 8 Index

Numbers written in italic refer to the page where the corresponding entry is described; numbers underlined refer to the code line of the definition; numbers in roman refer to the code lines where the entry is used.

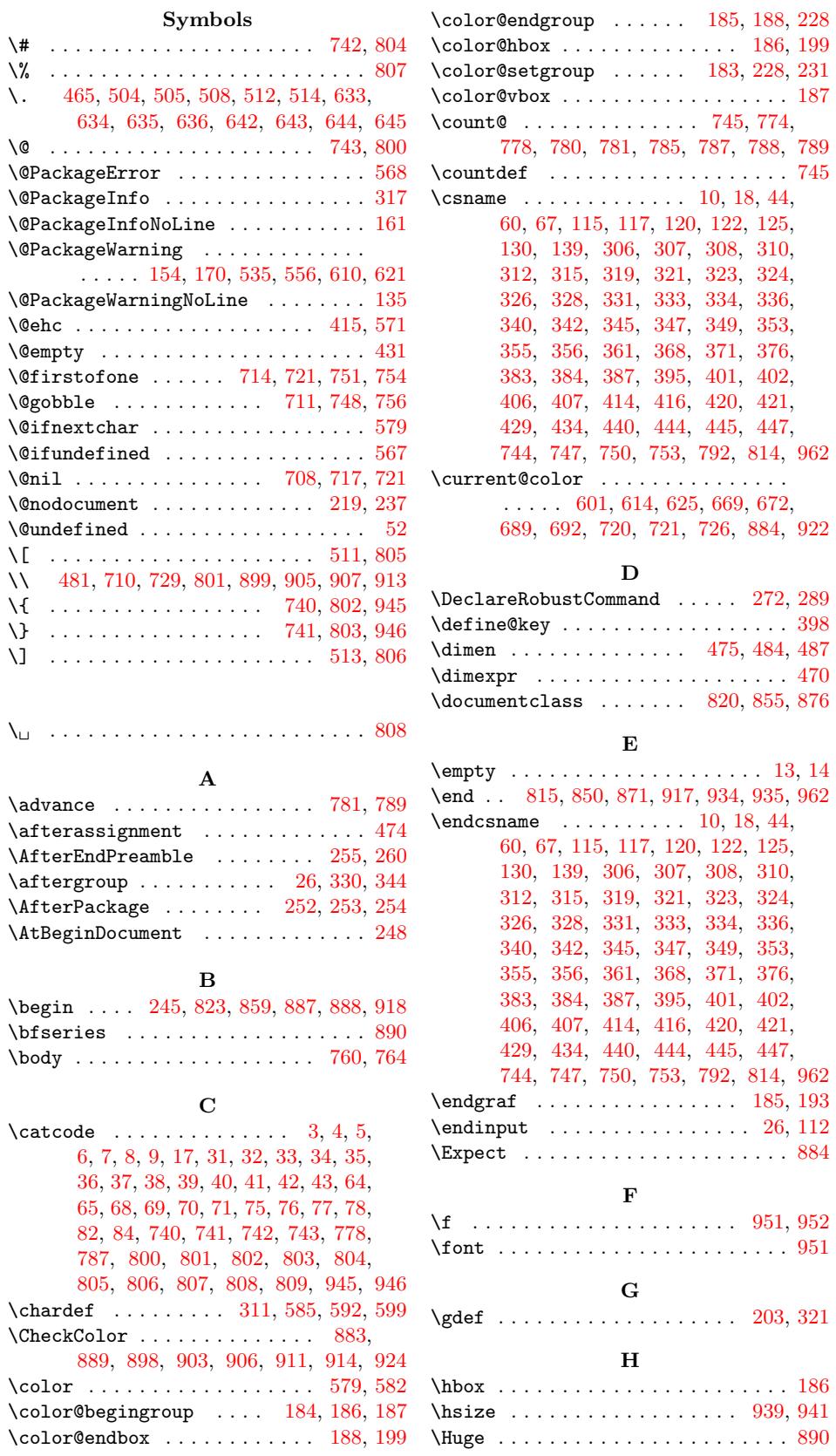

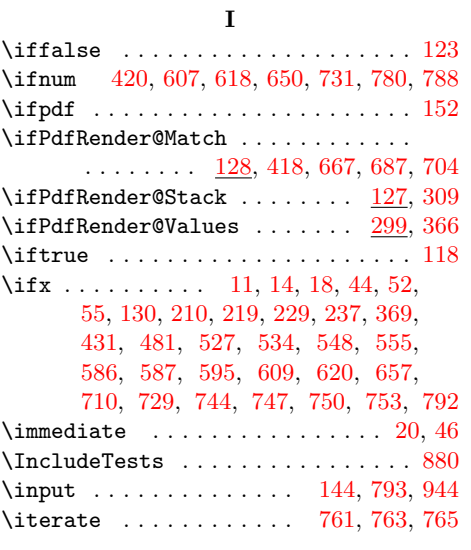

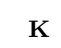

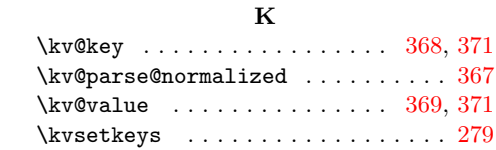

# L

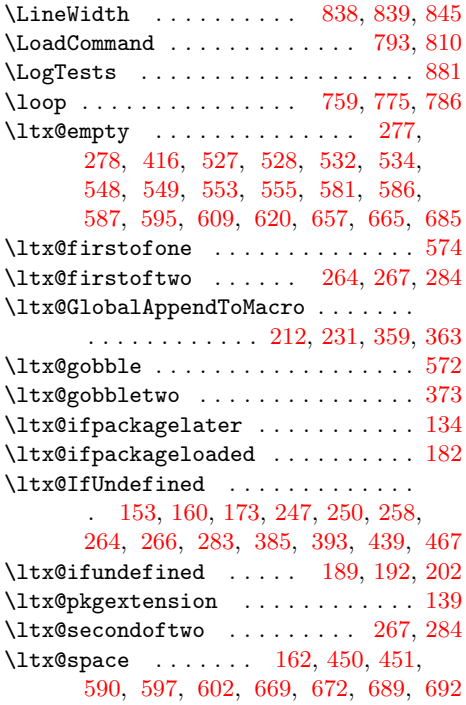

# M

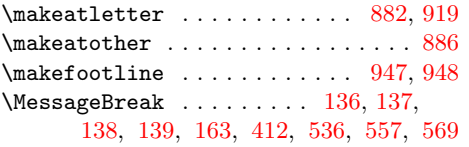

# N

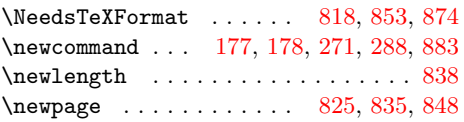

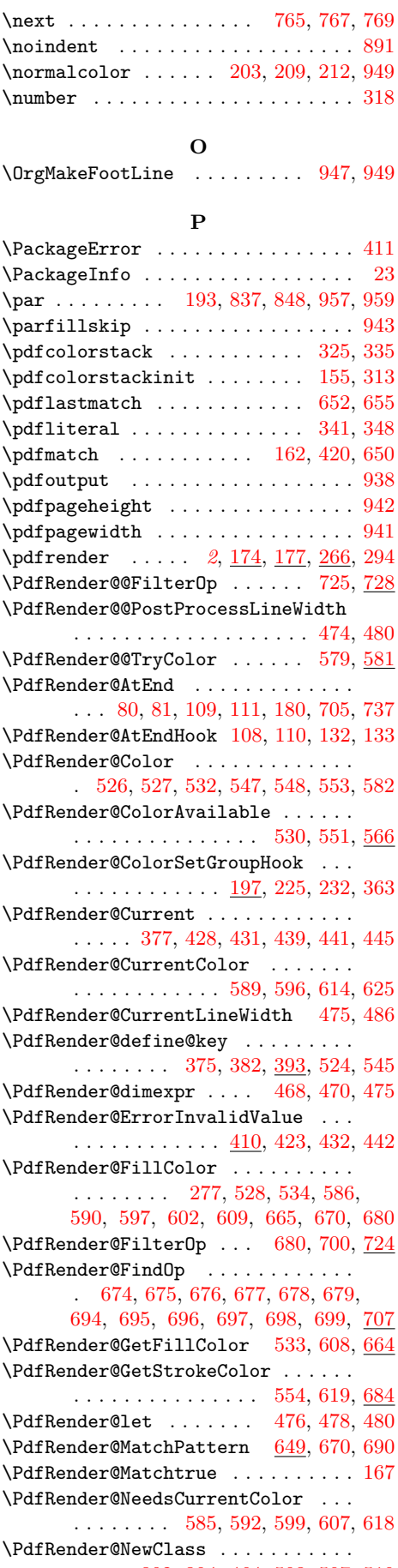

. . . . . 302, 304, 464, 503, [507,](#page-15-12) [510](#page-15-30)

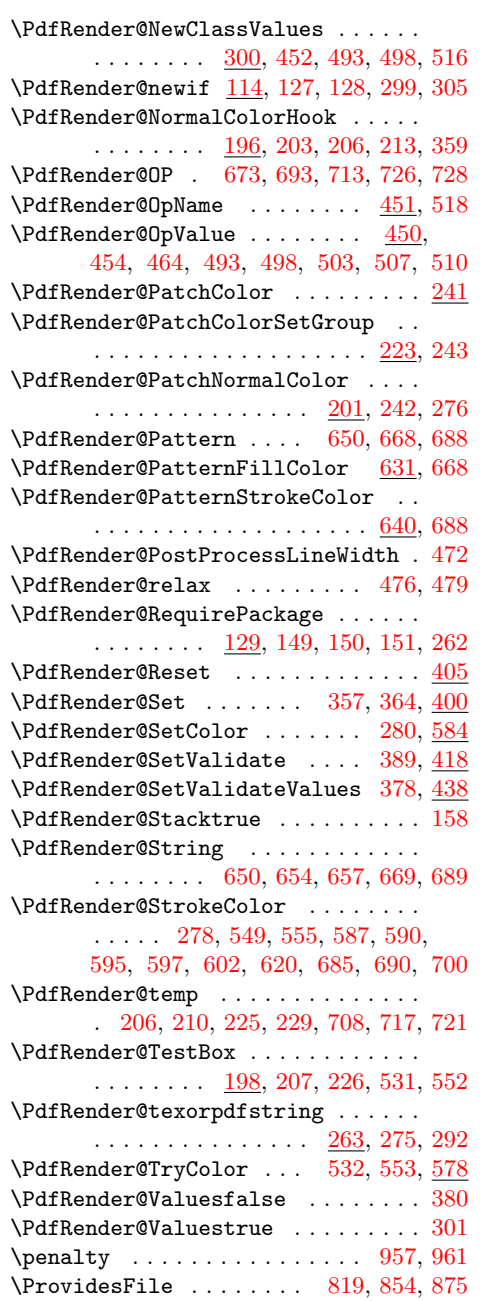

 $\verb+\ProvidesPackage + \verb+\dots+ \verb+\dots+ \verb+\1+$ 

# $\mathbf{R}$

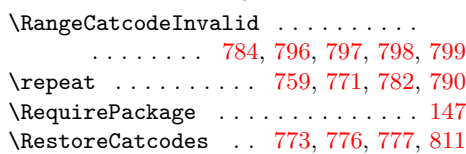

# [S](#page-17-32)

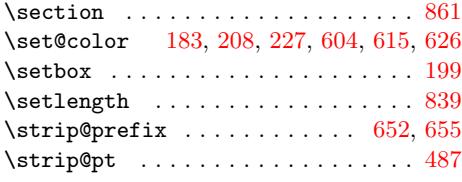

# T

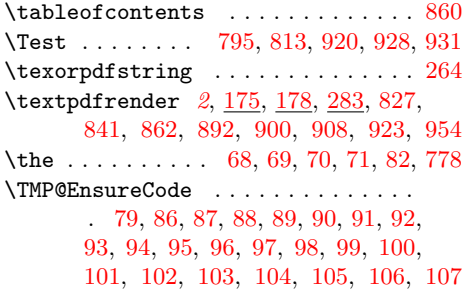

#### U

 $\langle$ usepack[age](#page-4-26) [. .](#page-4-27) [. . .](#page-4-28) [. . .](#page-4-29) [. .](#page-4-31) [.](#page-4-32) . . [821,](#page-4-33) [82](#page-4-34)[2,](#page-4-42) [8](#page-4-35)[5](#page-4-43)[6,](#page-4-36) [8](#page-4-44)[57,](#page-4-37) [85](#page-4-38)[8,](#page-4-45) [87](#page-4-46)[7,](#page-4-40) [8](#page-4-47)[78,](#page-4-41) [879](#page-4-48)

## V

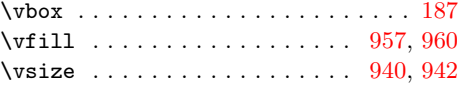

#### W

\write . . . . . . . . . . . . . . . . . . . . [20](#page-20-14), [46](#page-6-2)

### X

 $\lambda$ x . . . . . . . . . . . . . . . . 10, 11, 14, 19, 23, 25, 45, 50, 60, 66, 74, 4[85,](#page-3-33) [490](#page-3-34)